## **Example 5a: Multivariate Change and Lagged Effects via Multivariate MLM: Multilevel SEM ("MLM" below) and Single-Level SEM in Mplus v. 8.1+ (complete syntax and output available electronically)**

These simulated data are from Hoffman (2015) chapter 9 and include 200 girls measured approximately annually from ages  $12-18$  (time  $0 =$  age 18) on their risky behavior (the outcome, a sum ranging from 10 to 50) and the extent to which their mothers monitored their activities (the time-varying predictor, a mean ranging from 1 to 5, centered at 3). A time-invariant predictor of the conservativeness of mothers' attitudes about the smoking and drinking (a mean ranging from 1 to 5, centered at 4) was also collected at the age 12 occasion. Here are the individual change trajectories for risky behavior and monitoring:

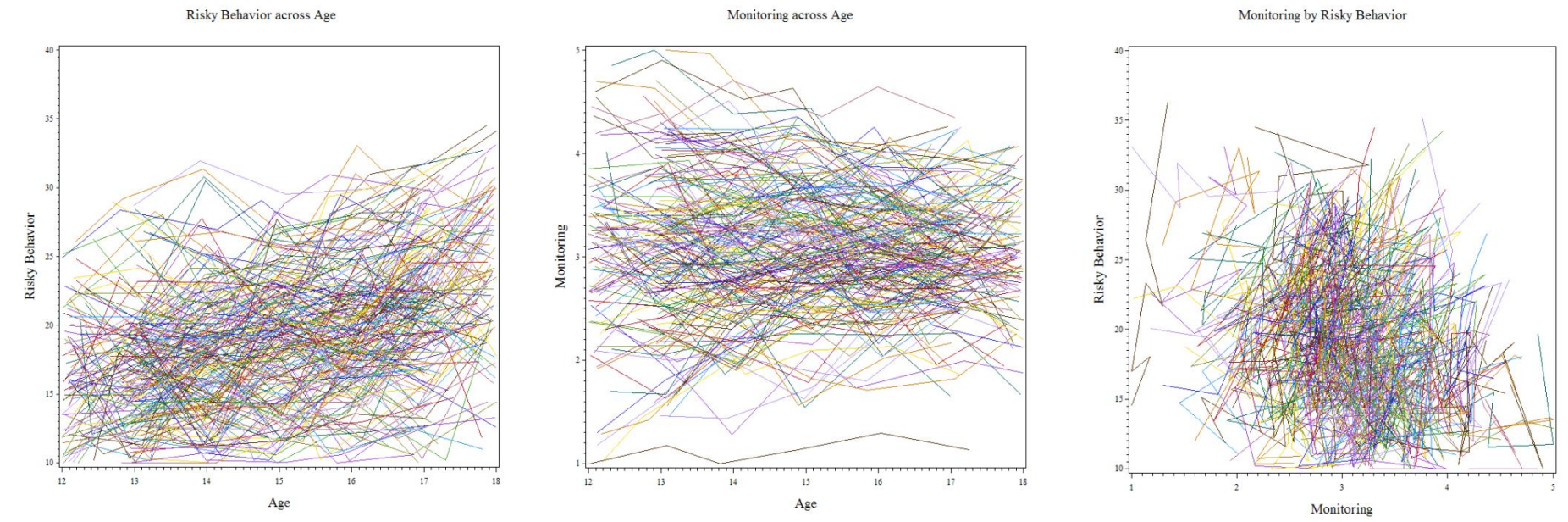

| Level 1:                                                                                                    | Multivariate Multilevel Model 1                                                                                                    |                                                                                                    |                                                                                                    |
|----------------------------------------------------------------------------------------------------|----------------------------------------------------------------------------------------------------|----------------------------------------------------------------------------------------------------|----------------------------------------------------------------------------------------------------|
| $y_{tid} = dvR \left[ \beta_{0iR} + \beta_{liR} (Age_{tiR} - 18) + \beta_{2iR} (Age_{tiR} - 18)^2 + e_{tiR} \right]$ | The best-fitting unconditional longitudinal models included fixed quadratic linear effects of age for risky behavior, but a random linear effect of age for<br>(although the fixed linear age slope was nonsignificant). In addition, mother<br>the significantly predicted the intercept and linear age slope for risky behavior. In addition, the<br>the observed 2:\n |                                                                                                    |                                                                                                    |
| <b>Level 2:</b>                                                                                                    | $\beta_{0iR} + \beta_{liM} (Age_{tiM} - 18) + e_{tiM} \right]$                                                                                                    | $+ e_{tiM}$                                                                                                    | The best-fitting unconditional longitudinal models included fixed quadratic linear effects of age for risky behavior, but a random linear effect of age for<br>(although the fixed linear age slope was nonsignificant). In addition, mother<br>the top of the current and linear age slope for risky behavior. In addition, the<br>to compute indirect effects. |
| <b>Resky Age:</b>                                                                                                    | $\beta_{0iR} = \gamma_{00R} + \gamma_{01R} (Attitudes12_i - 4) + U_{liR} = \gamma_{10R} + \gamma_{01M} (Attitudes12_i - 4) + U_{tiR} = \gamma_{10M} + \gamma_{11M} (Attitudes12_i - 4) + U_{tiM}$                                                                                                    | $\gamma_{11R} (Attitudes12_i - 4) + U_{tiM} = \gamma_{12M} + \gamma_{11M} (Attitudes12_i - 4) + U_{tiM} = \gamma_{12M} + \gamma_{11M} (Attitudes12_i - 4) + U_{tiM} = \gamma_{12M} + \gamma_{12M} (Attitudes12_i - 4) + U_{tiM} = \gamma_{12M} + \gamma_{12M} (Attitudes12_i - 4) + U_{tiM} = \gamma_{12M} + \gamma_{12M} (Attitudes12_i - 4) + U_{tiM} = \gamma_{12M} + \gamma_{12M} (Attitudes12_i - 4) + U_{tiM} = \gamma_{12M} (Attitudes12_i - 4) + U_{tiM} = \gamma_{12M} (Attitudes12_i - 4) + U_{tiM} = \gamma_{12M} (Attitudes12_i - 4) + U_{tiM} = \gamma_{12$ |                                                                                                    |

The best-fitting unconditional longitudinal models included fixed quadratic and random linear effects of age for risky behavior, but a random linear effect of age for monitoring (although the fixed linear age slope was nonsignificant). In addition, mother's attitudes significantly predicted the intercept and linear age slope for risky behavior. Although they did not significantly predict monitoring, I have added them here to illustrate how to compute indirect effects.

Chapter 9 began with person-mean-centering and baseline-centering of monitoring as a time-varying predictor of risky behavior. Both were shown to be inadequate because they do not properly distinguish the intercept, linear age slope, and residual variance contained in the monitoring predictor, each of which could potentially relate to those of risky behavior. So the purpose of this example is to demonstrate alternative software methods of estimating models of multivariate change so that you can decide what approach (software and syntax combination) will be most optimal for your own data.

## PSQF 7375 Adv Long Example 5a page 2

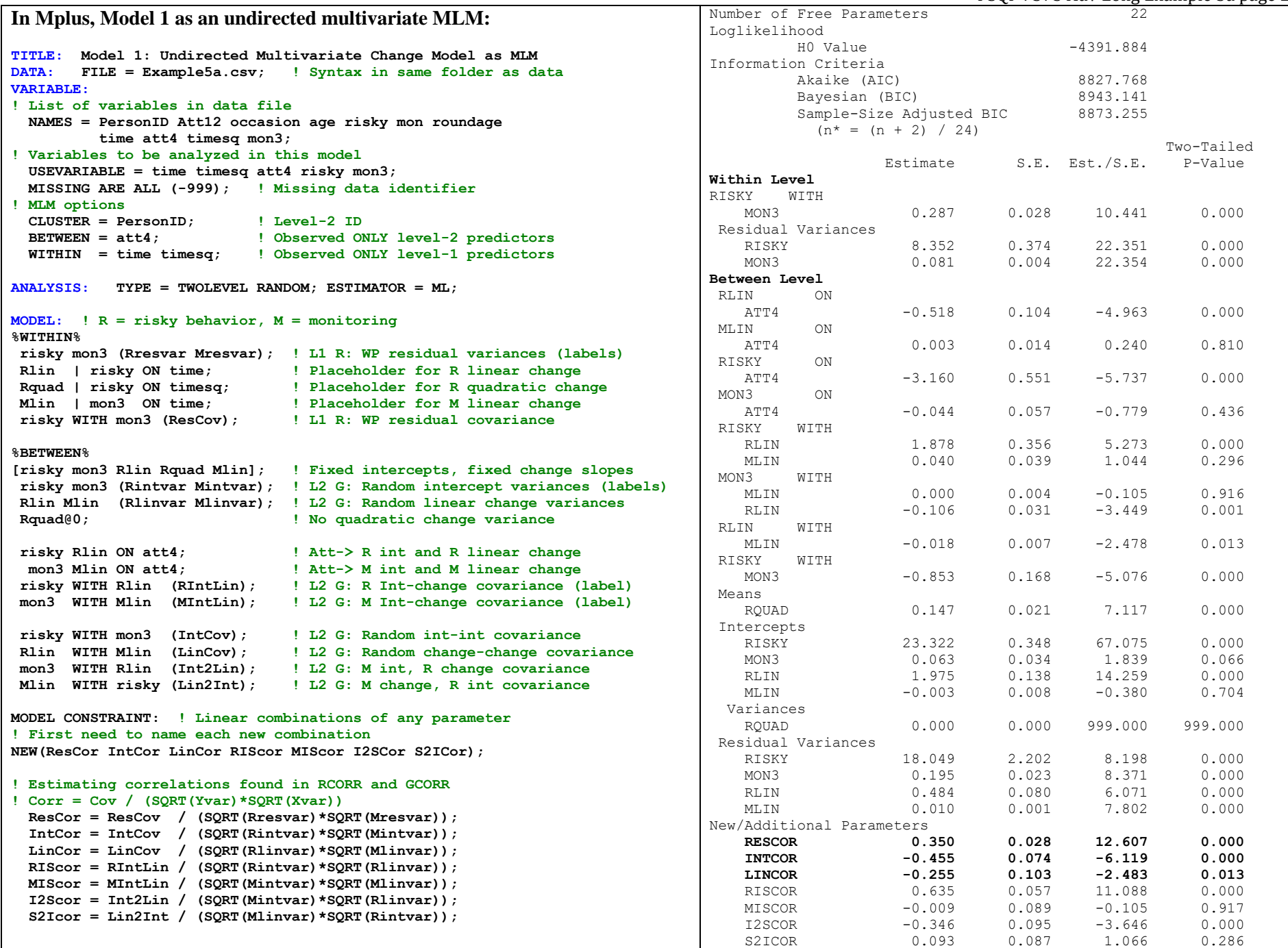

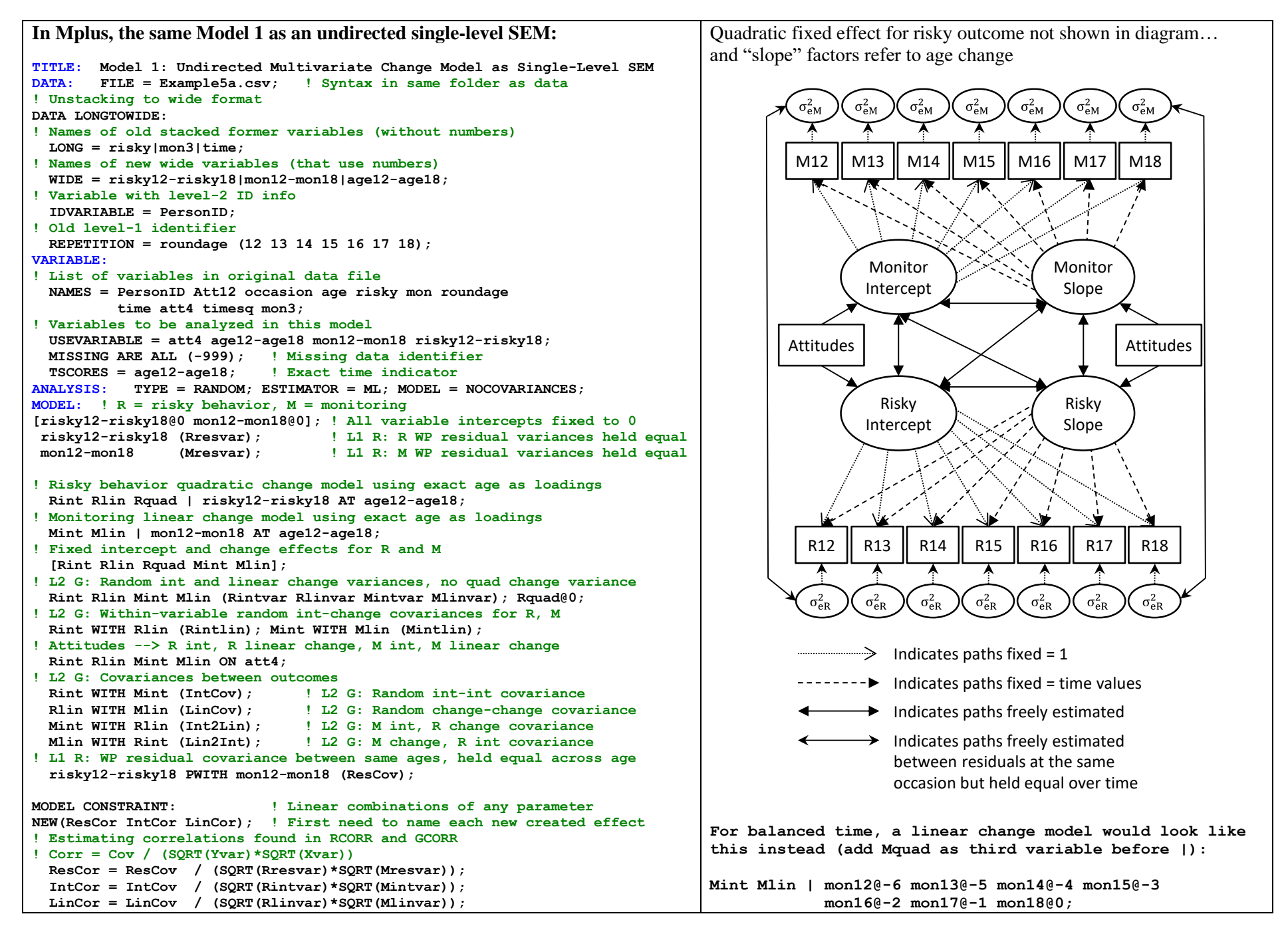

## PSQF 7375 Adv Long Example 5a page 4

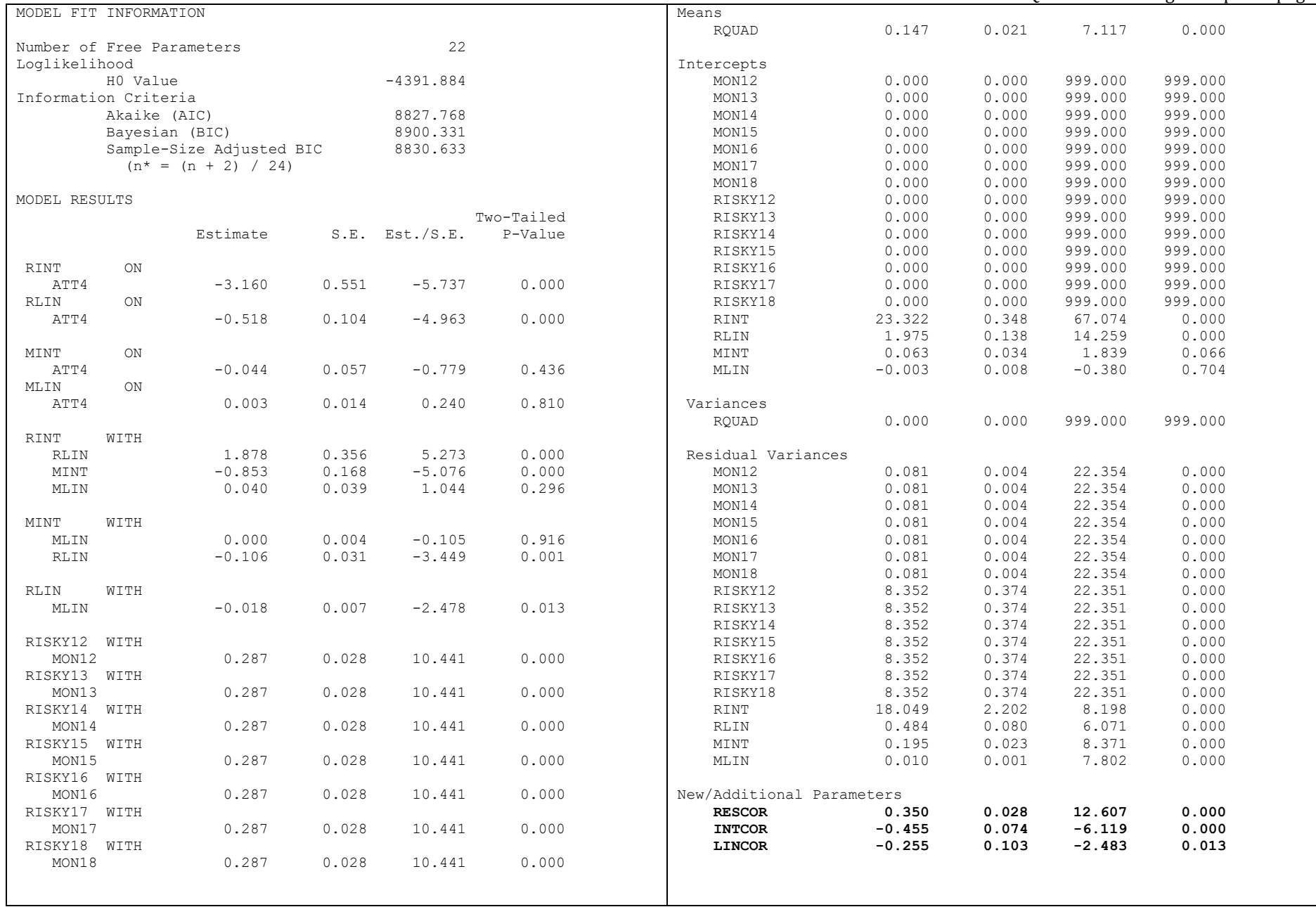

PSQF 7375 Adv Long Example 5a page 5 **Model 2a: Partially Directed Path Multivariate MLM in Mplus: Monitor** → **Risky for BP intercepts and slopes, but WP residuals covary** 

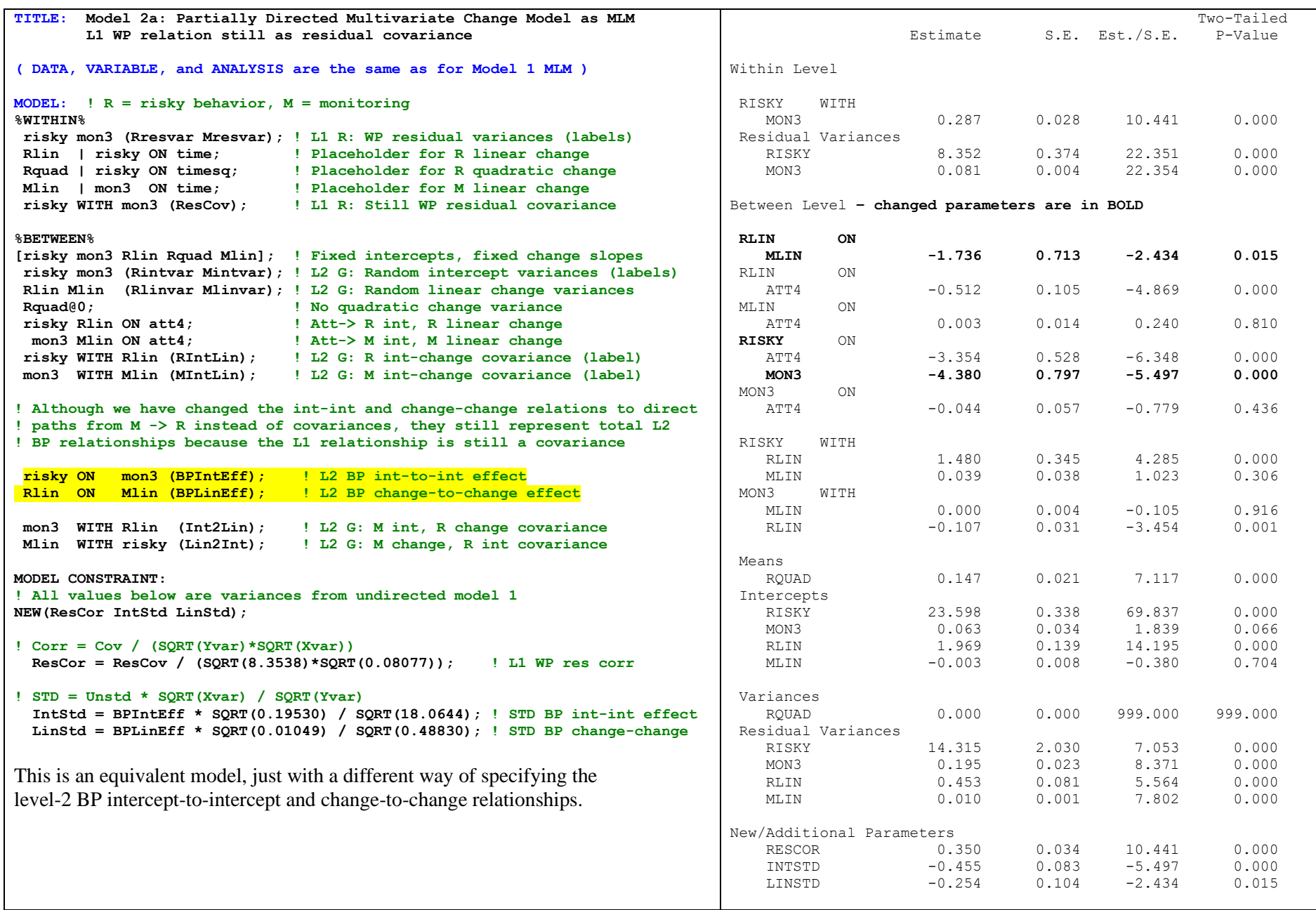

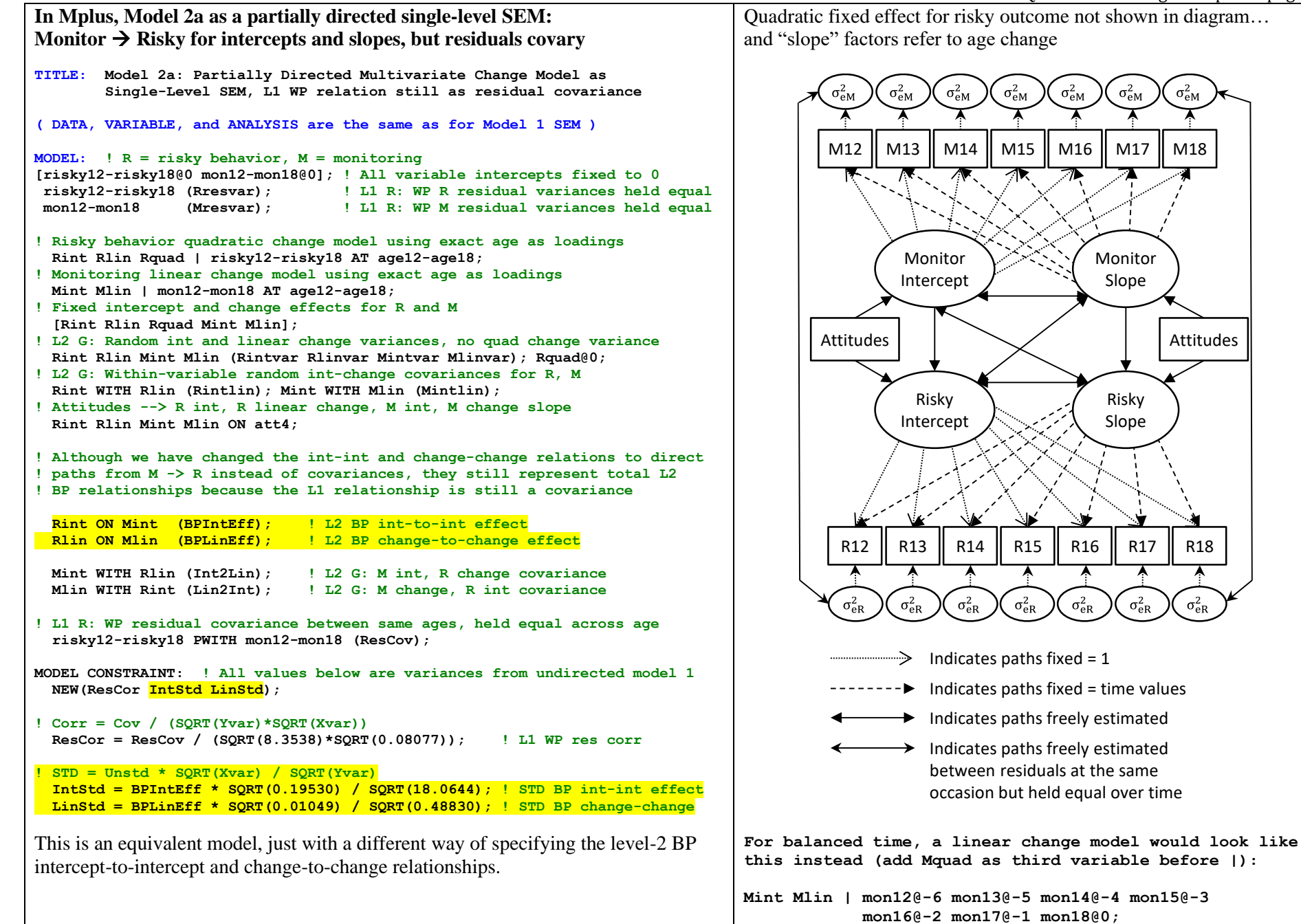

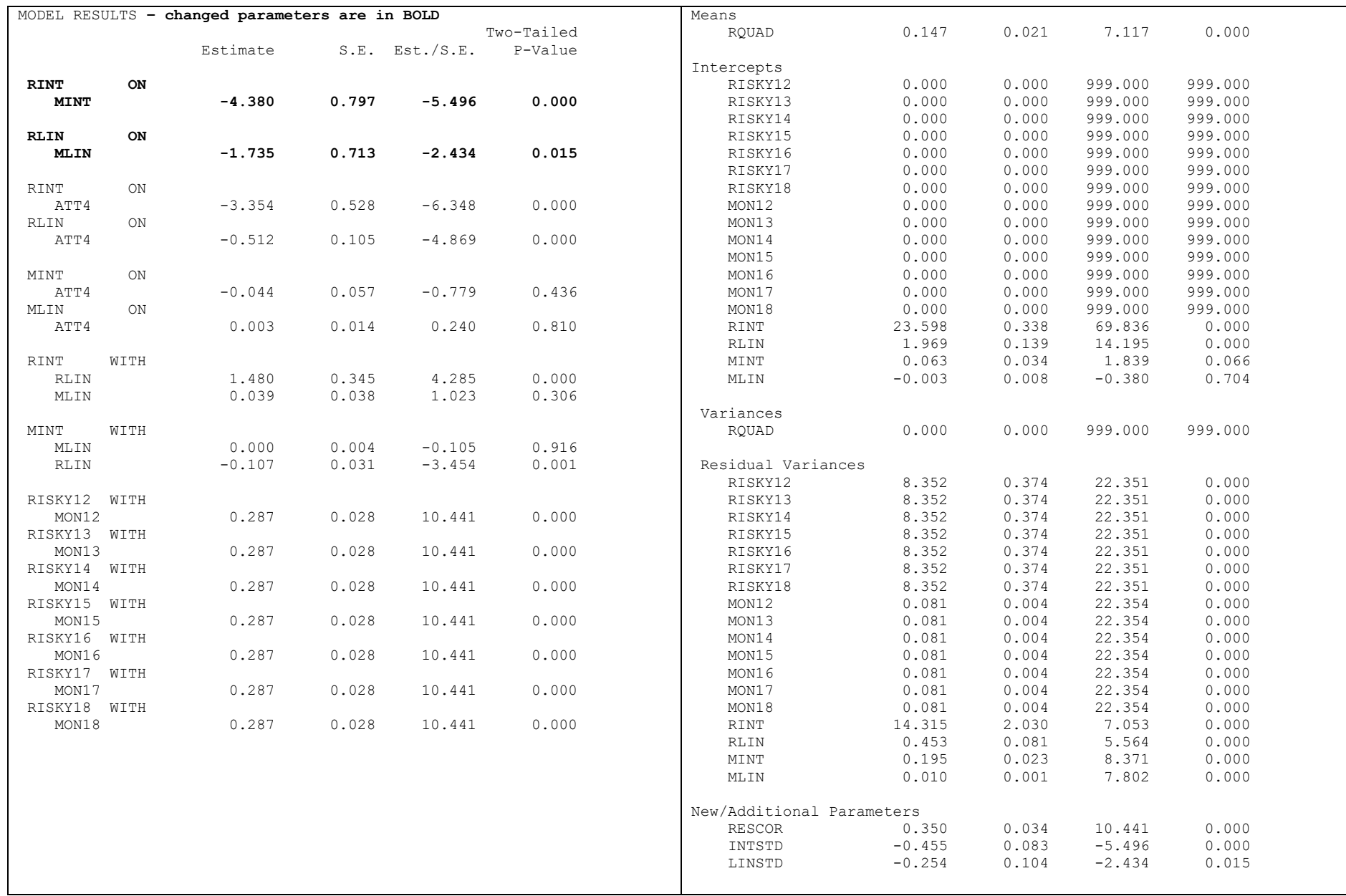

## **Model 2b: Partially Directed Path Multivariate MLM in Mplus: Monitor** → **Risky for WP residuals within L1 model Also demonstrating how to request BP indirect effects**

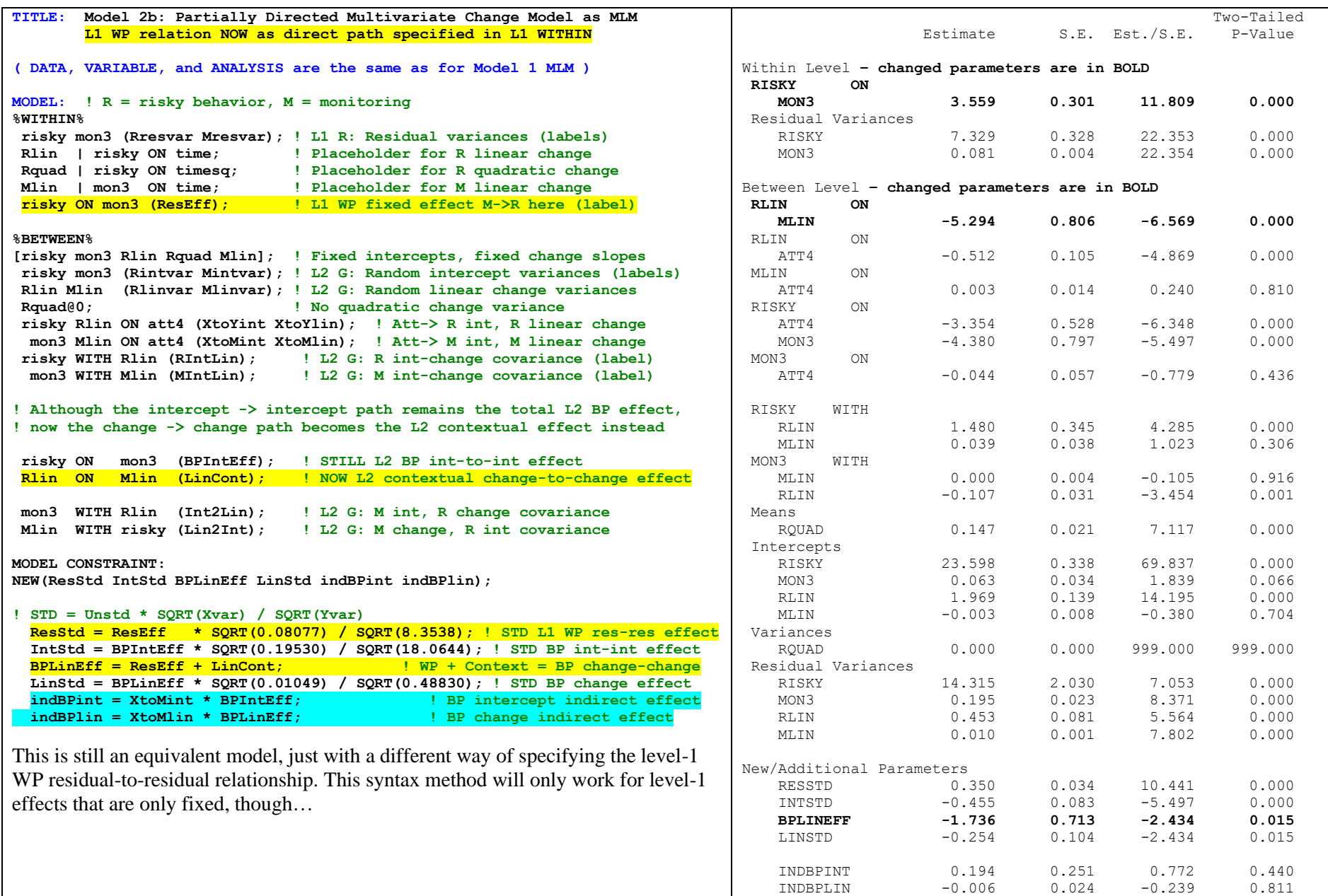

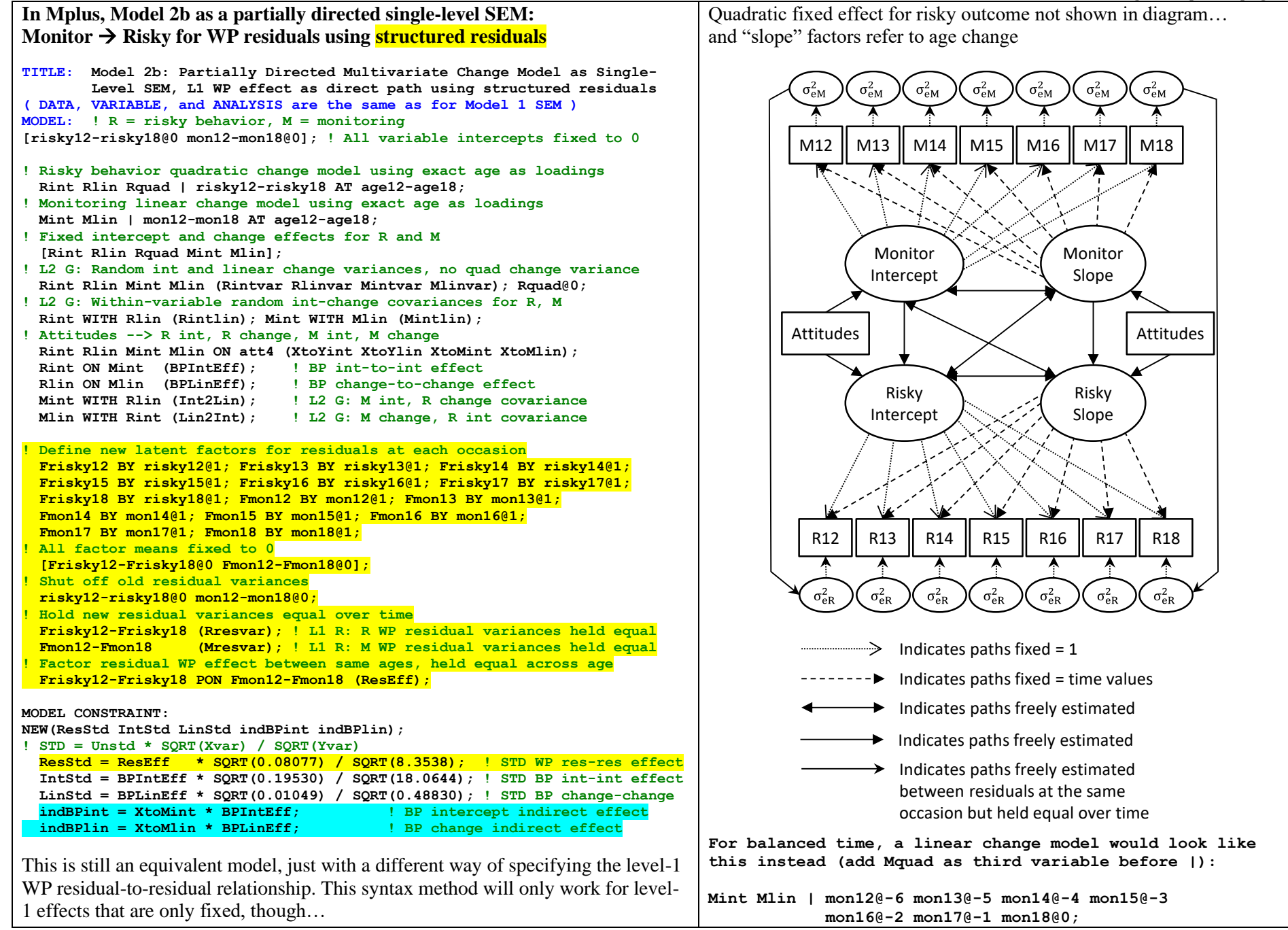

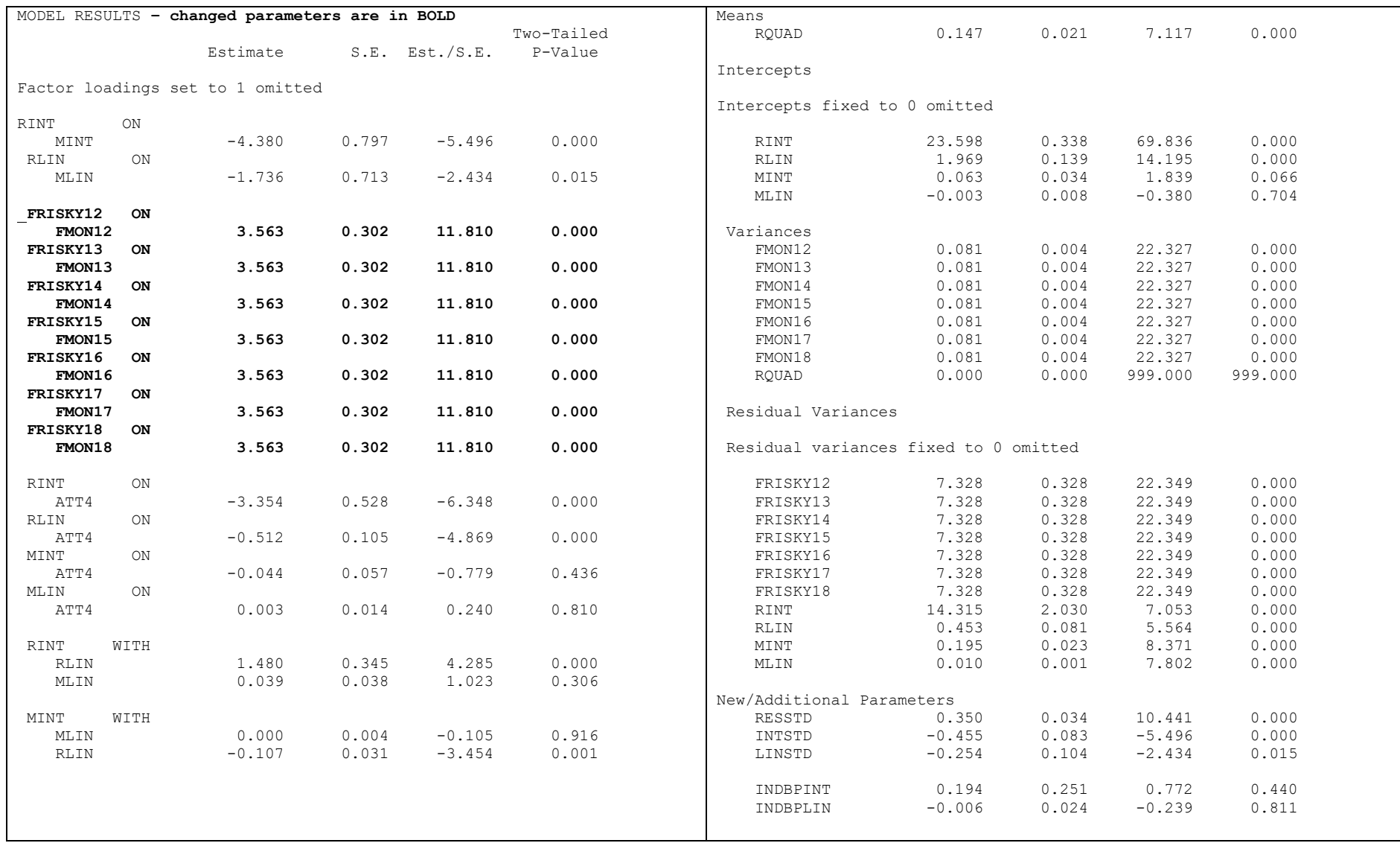

PSQF 7375 Adv Long Example 5a page 11 Model 2c: Partially Directed Path Multivariate MLM in Mplus: Monitor → Risky for WP residuals within L2 model via placeholder syntax  **Also demonstrating how to request BP indirect effects**

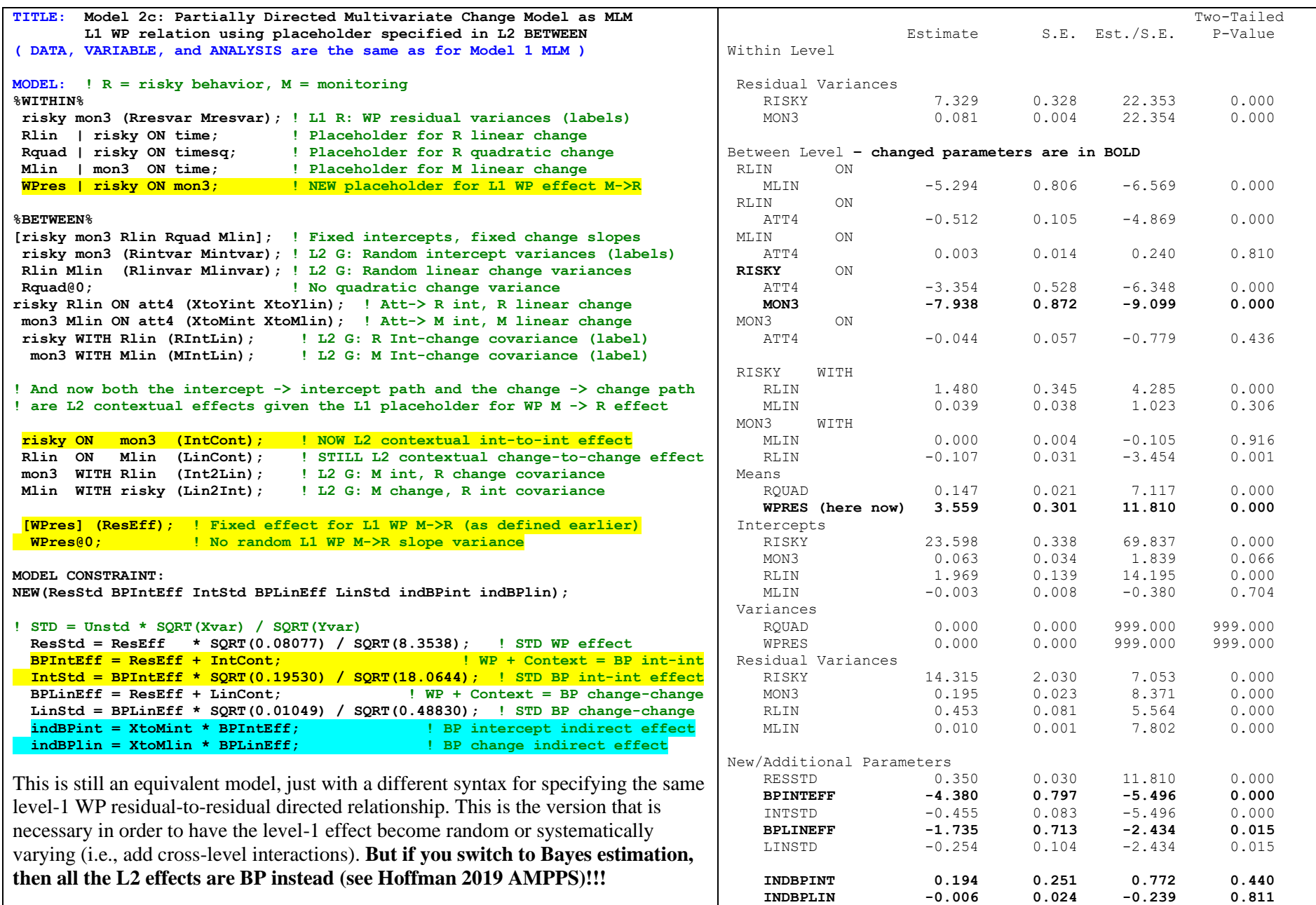

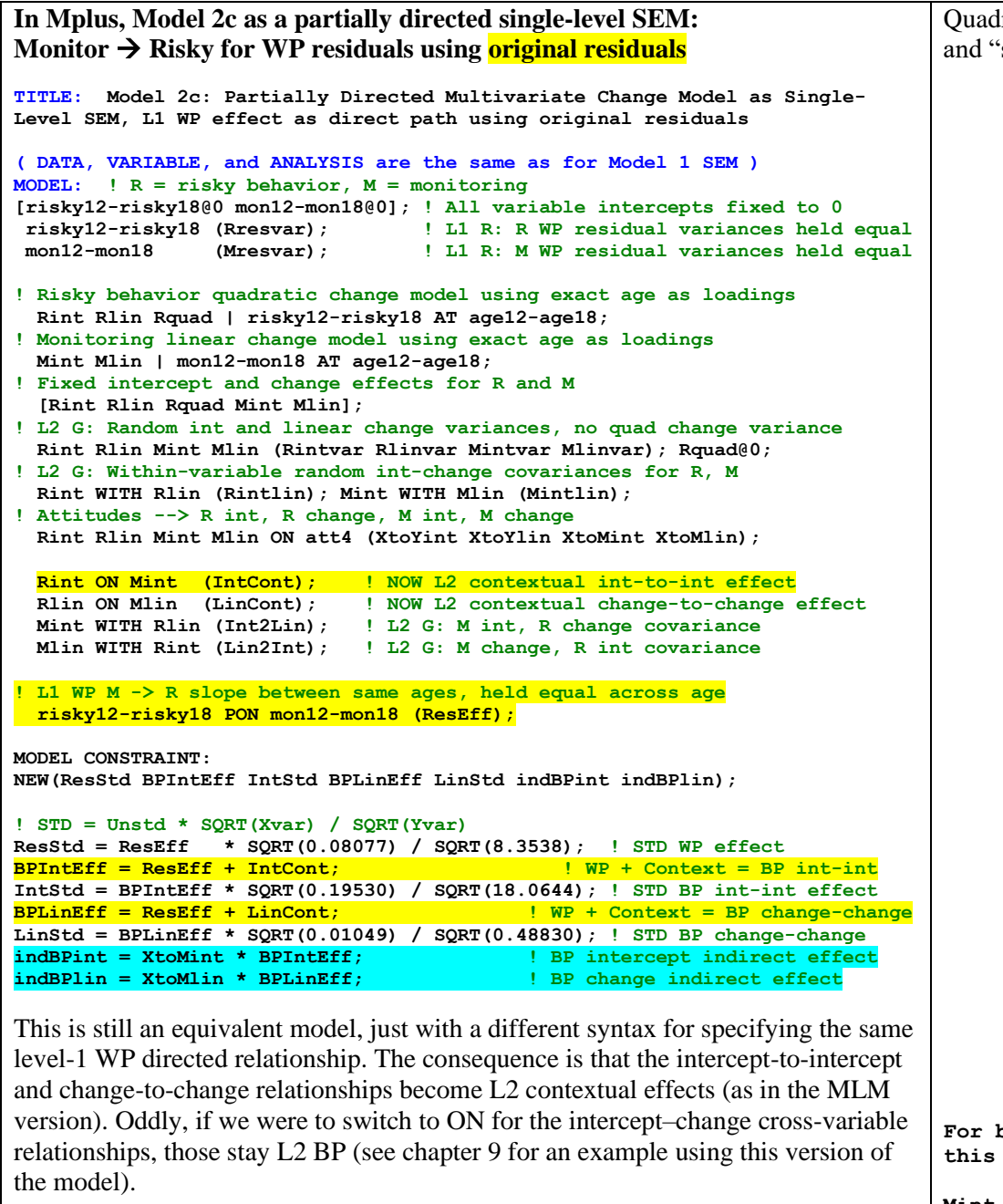

Quadratic fixed effect for risky outcome not shown in diagram… and "slope" factors refer to age change

![](_page_11_Figure_3.jpeg)

![](_page_12_Picture_233.jpeg)

**Here is an example of how to use "structured residuals" to fit two cross-lagged effects at level 1: Model 3a, which switches to covariances at level 2 when fitting these models (per convention, to be agnostic as to which comes first)**

![](_page_13_Picture_357.jpeg)

![](_page_14_Picture_304.jpeg)

![](_page_14_Picture_305.jpeg)

**It looks like evidence for a lagged Risky** → **Monitor lagged effect is a little stronger after controlling for the concurrent effect (and vice-versa).**

![](_page_15_Picture_236.jpeg)